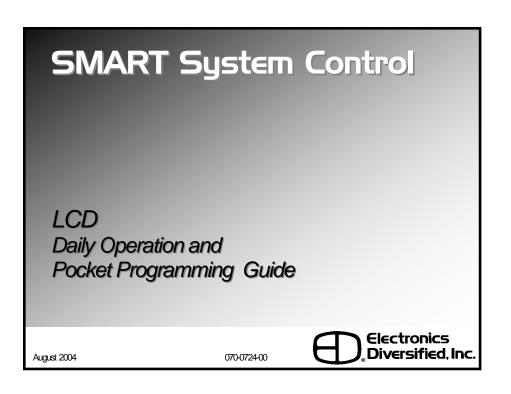

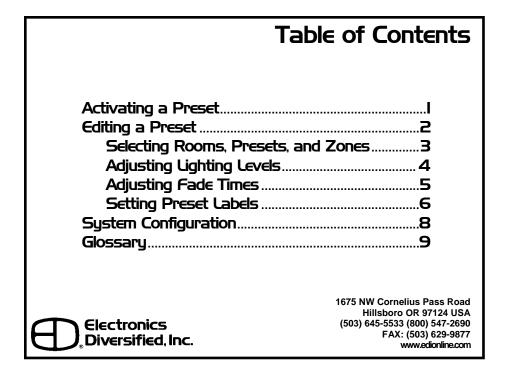

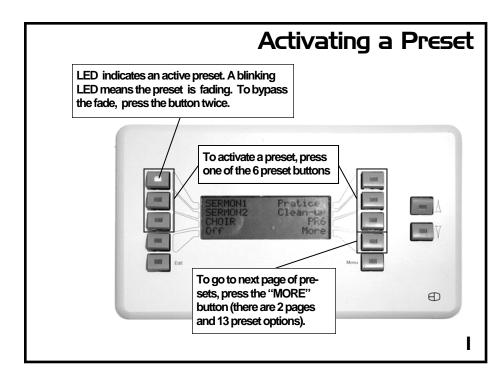

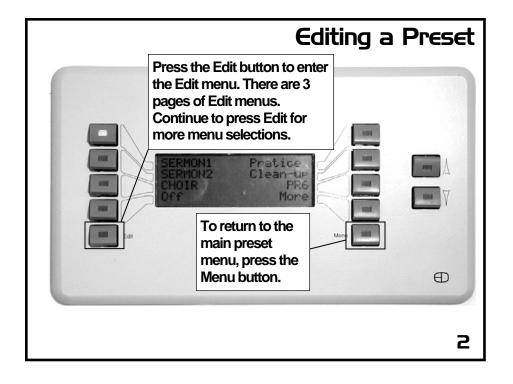

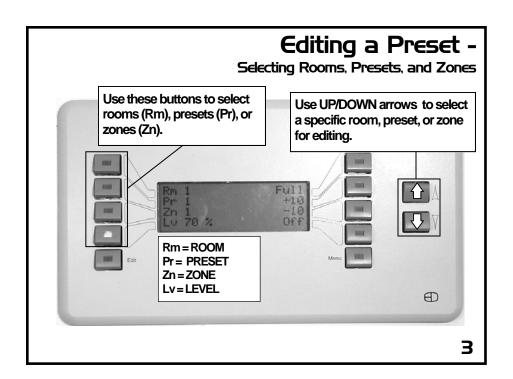

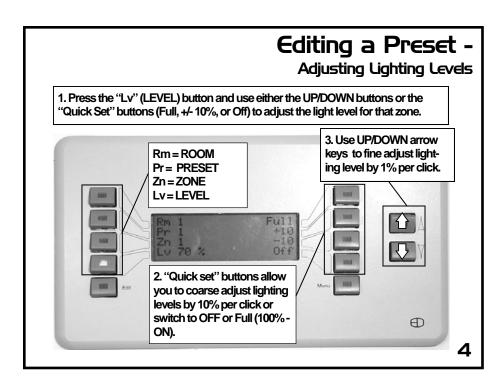

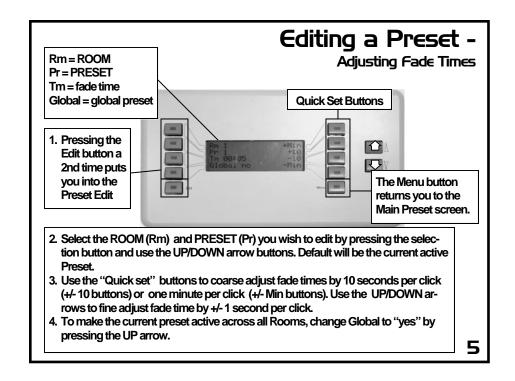

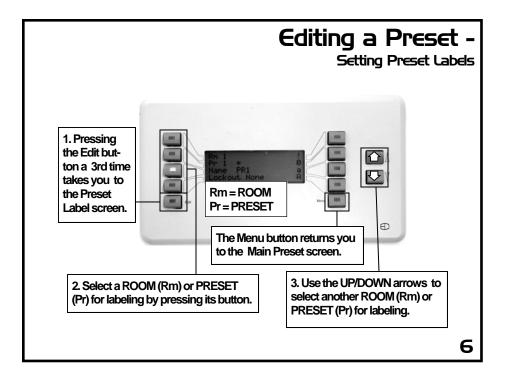

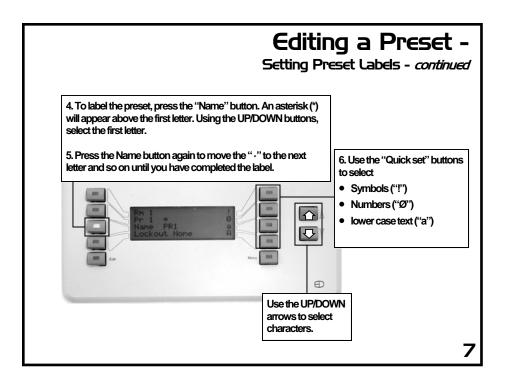

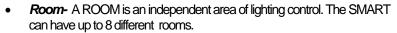

G

0

S

Α

R

9

- Zone- A ZONE is a point of control within a room. For instance, all the down-lights circuits in a room may be assigned to one or more zones. The SMART can have up to 100 zones of control.
- Preset or Scene- A preset (also referred to as a SCENE) is a series of recorded zone levels. The SMART can have up to 13 scenes or presets in each room.
- **Level** A level refers to how bright a particular zone is in a room. Levels are shown in a scale between 0% and 100%.
- Full—FULL is 100% output for a selected zone.
- OFF-OFF is 0% output for a selected zone
- Global- A preset assigned as a GLOBAL will be active across all rooms and zones when activated. For instance, you might designate a global preset that will put all rooms in a clean-up scene so that a janitor need only press activate a single preset for the whole facility.

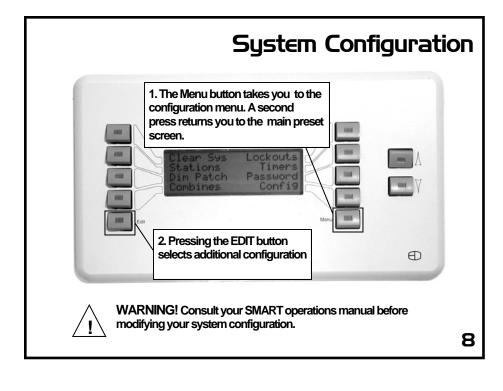